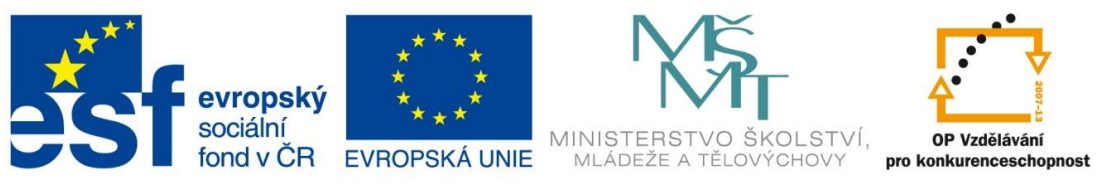

# **SEZNAM ANOTACÍ**

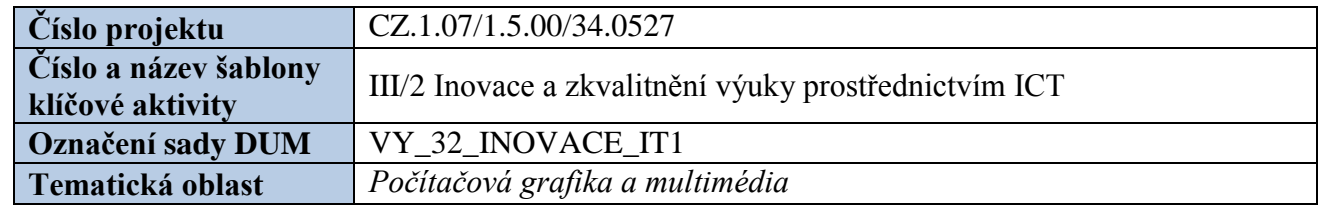

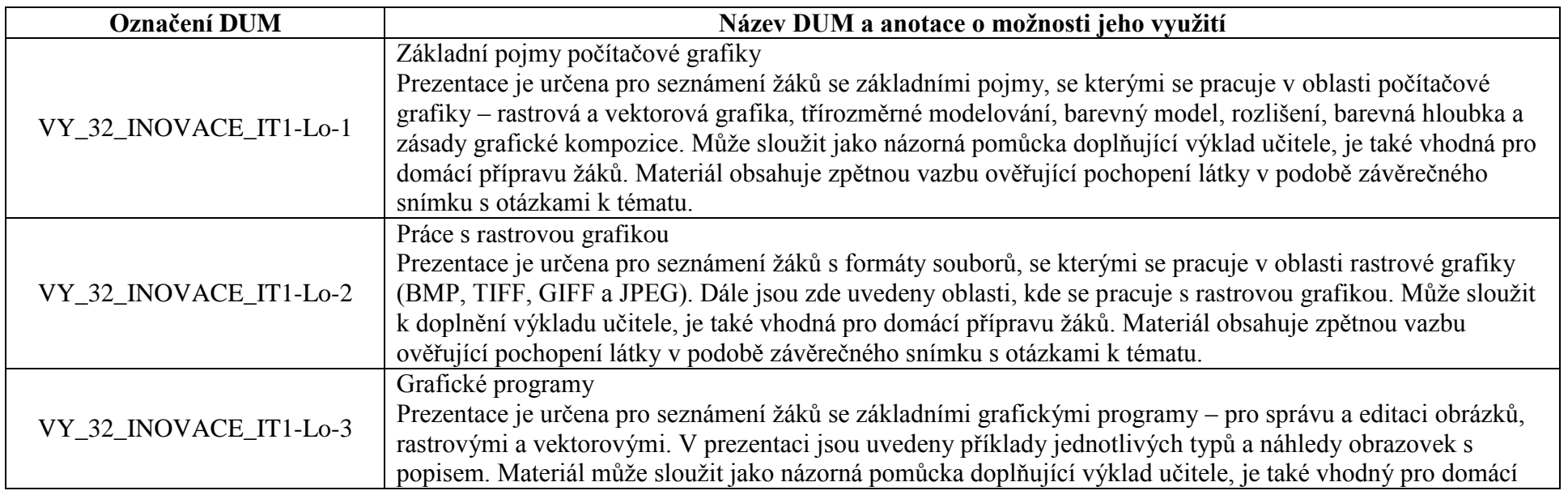

Tento výukový materiál je spolufinancován Evropským sociálním fondem a státním rozpočtem České republiky.

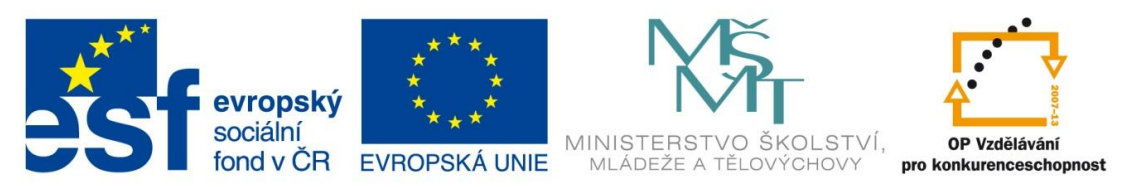

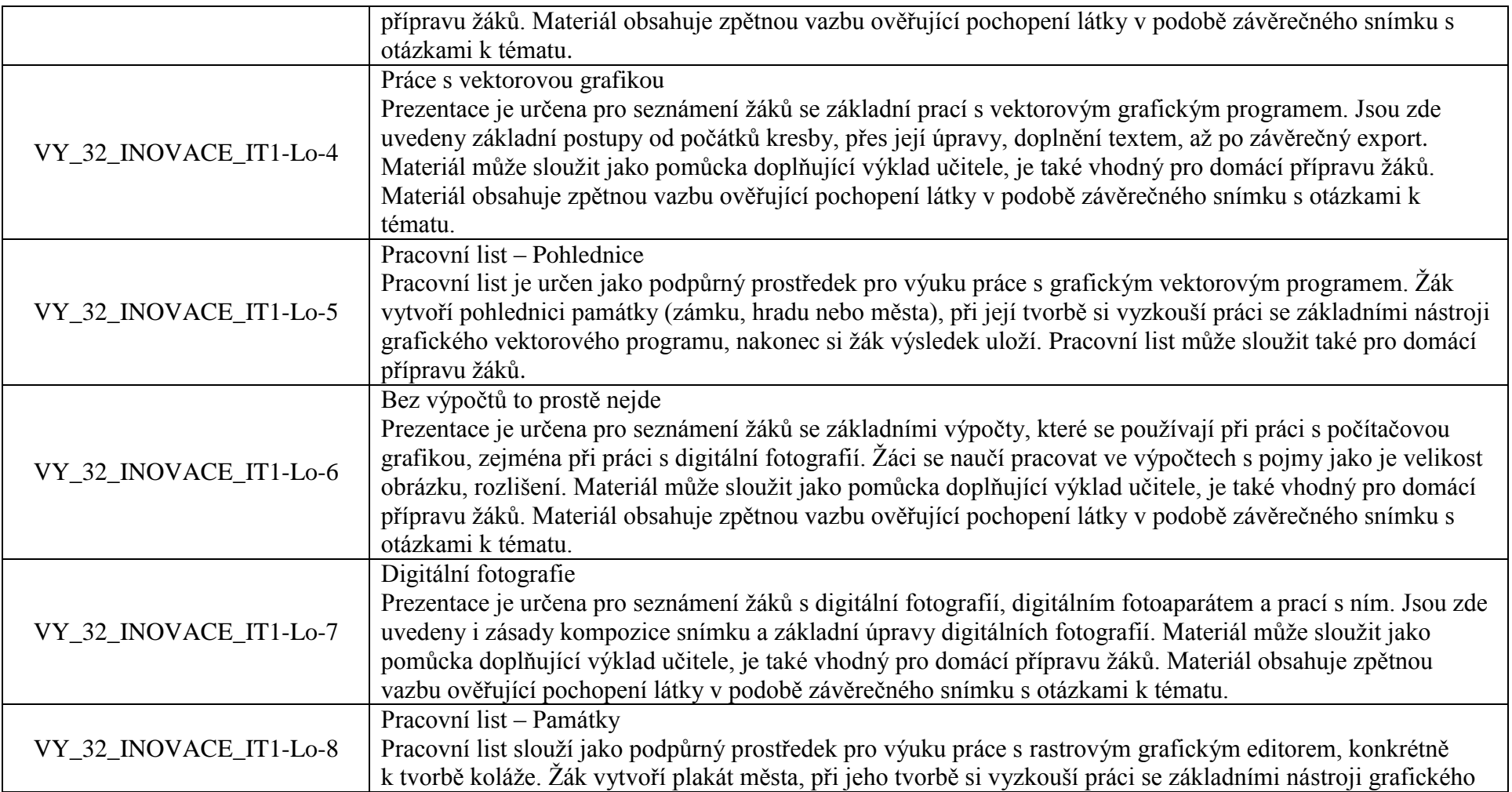

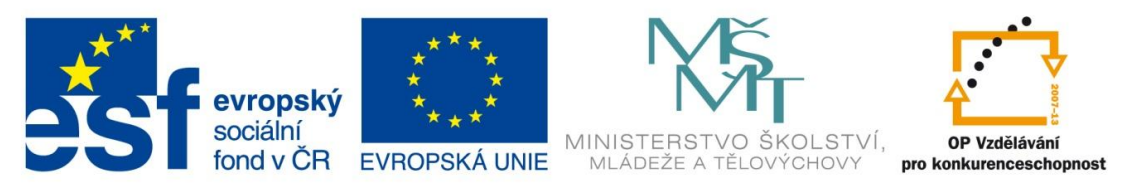

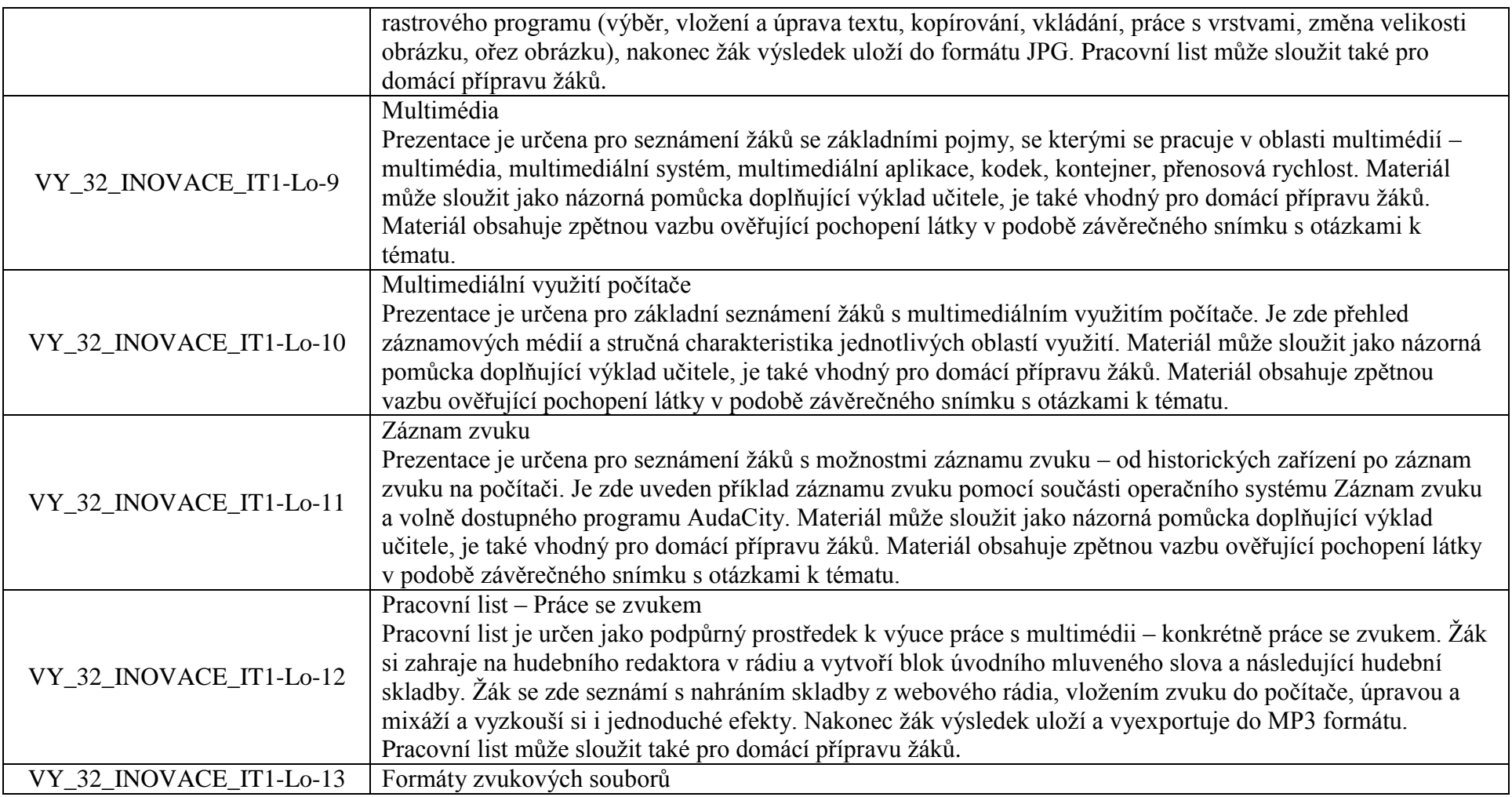

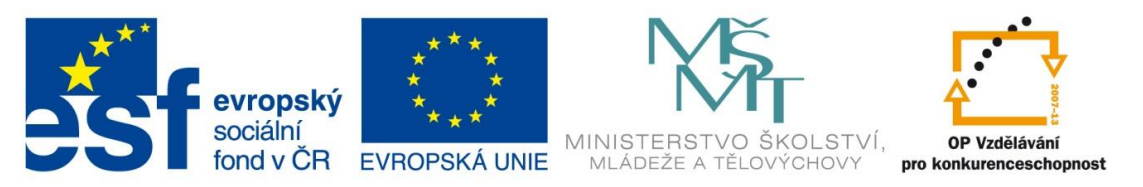

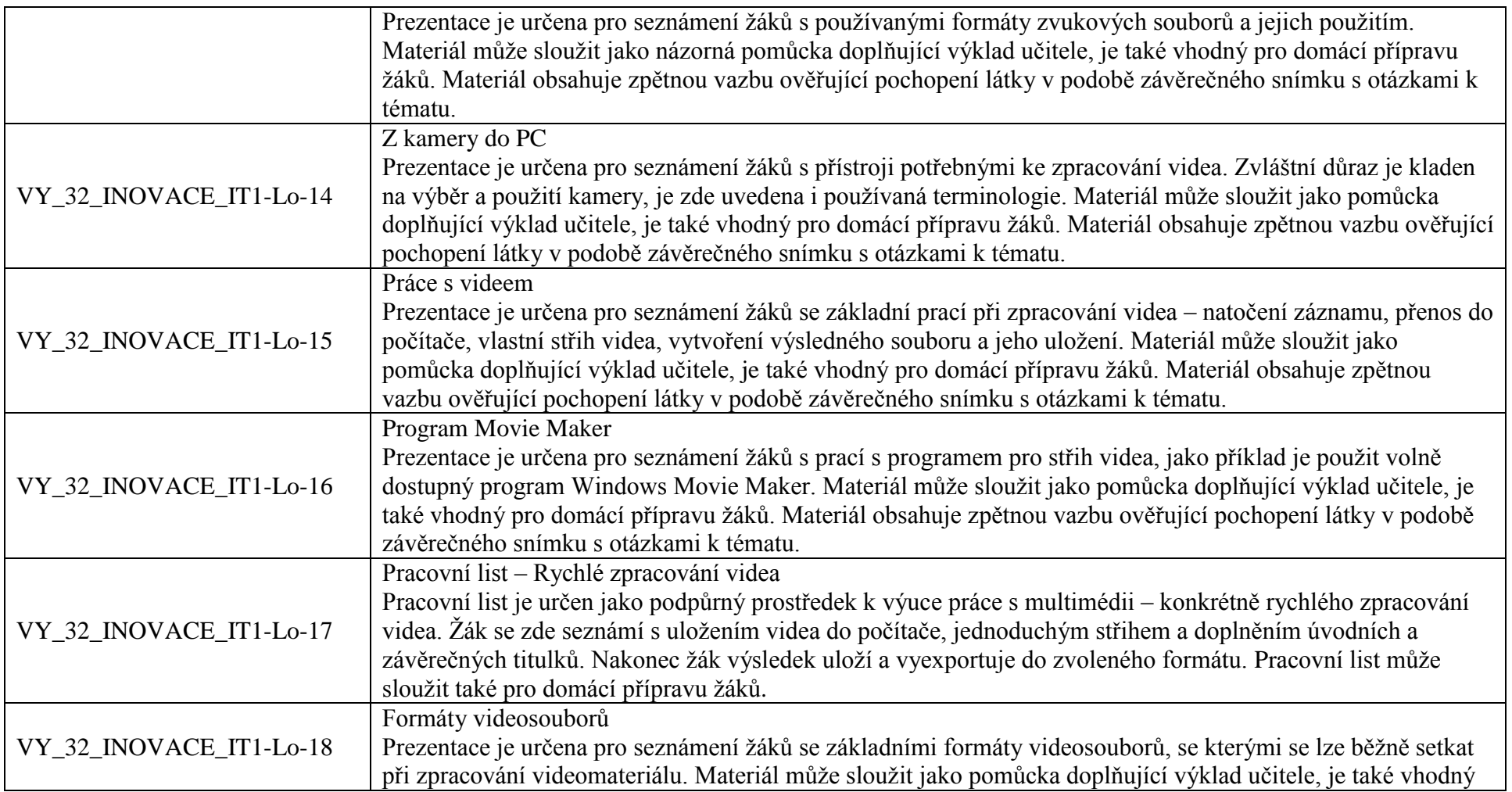

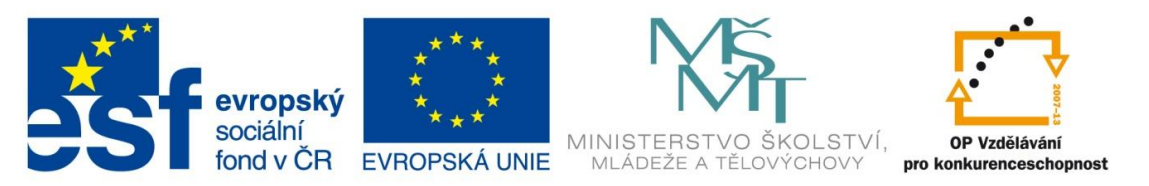

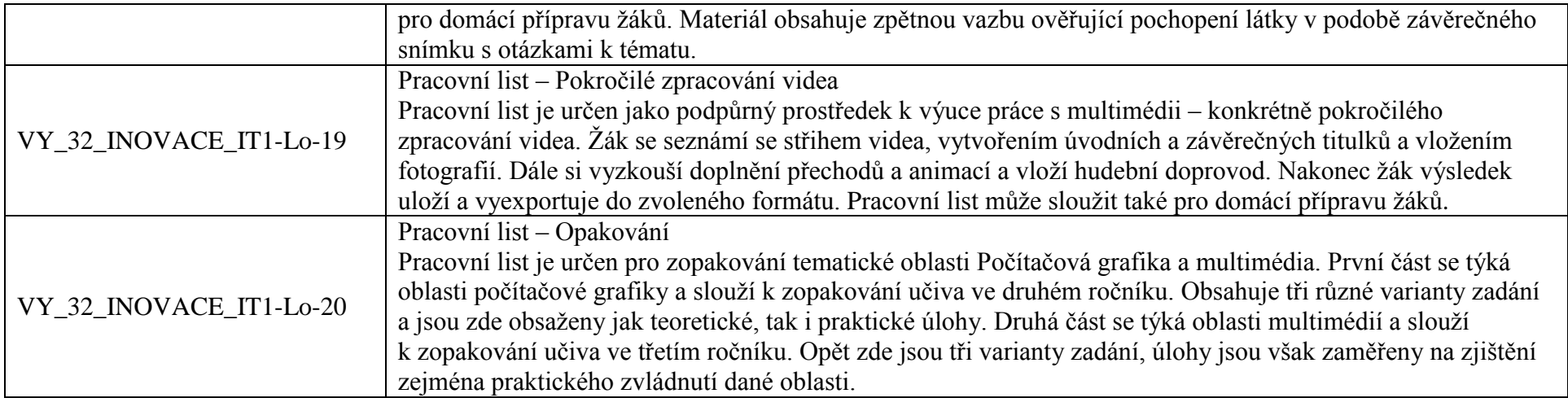